# DexHunter: Toward Extracting Hidden Code from Packed Android Applications

Yueqian Zhang, Xiapu Luo\*, Haoyang Yin

Department of Computing, The Hong Kong Polytechnic University The Hong Kong Polytechnic University Shenzhen Research Institute {csyzhang,csxluo}@comp.polyu.edu.hk, yin.haoyang@connect.polyu.hk

Abstract. The rapid growth of mobile application (or simply app) economy provides lucrative and profitable targets for hackers. Among OWASP's top ten mobile risks for 2014, the lack of binary protections makes it easy to reverse, modify, and repackage Android apps. Recently, a number of packing services have been proposed to protect Android apps by hiding the original executable file (i.e., dex file). However, little is known about their effectiveness and efficiency. In this paper, we perform the first systematic investigation on such services by answering two questions: (1) what are the major techniques used by these services and their effects on apps? (2) can the original dex file in a packed app be recovered? If yes, how? We not only reveal their techniques and evaluate their effects, but also propose and develop a novel system, named DexHunter, to extract dex files protected by these services. It is worth noting that *DexHunter* supports both the Dalvik virtual machine (D-VM) and the new Android Runtime (ART). The experimental results show that *DexHunter* can extract dex files from packed apps effectively and efficiently.

### 1 Introduction

Being the most popular mobile operating system [\[29\]](#page-16-0), Android has attracted around 60% more app downloads than iOS, and made nearly \$3 billion in revenue from Google Play last year [\[18\]](#page-16-1), not to mention many other third-party Android markets. The massive success of Android apps poses lucrative and profitable targets for attackers. For example, it was recently reported that 98% of mobile malware targeted on Android devices [\[21\]](#page-16-2). In particular, attackers usually disassemble popular apps, insert malicious components, and then upload the repackaged apps to various markets for compromising victims' smartphones [\[13,](#page-16-3) [15,](#page-16-4) [16,](#page-16-5) [45,](#page-17-0) [51,](#page-17-1) [53\]](#page-17-2). Moreover, attackers can make profits by changing the client IDs of ad components in apps created by others or adding new ad libraries to these apps [\[23\]](#page-16-6). These attacks are due to the lack of binary protections, which is among OWASP's top ten mobile risks for 2014 [\[4\]](#page-16-7).

Recently, a number of packing services (or simply packers) have been proposed to protect Android apps from being reversed, modified, and repackaged

<sup>\*</sup> The corresponding author.

[\[10,](#page-16-8) [22\]](#page-16-9). The packers usually adopt various approaches to hide the original executable file(i.e., dex file) and impede the attempt of dumping the dex file. They also employ code obfuscation techniques to raise the bar of understanding the internal logics. Note that attackers also use packers to harden malware so that they could evade signature-based detection and make it very difficult for security analysts to understand malware [\[9\]](#page-16-10).

However, little is known about these packers, such as their effectiveness and efficiency. In this paper, we conduct the first systematic investigation on Android packers by answering two questions:

- What are the major techniques used by these packers and their effects on apps?
- Can the original dex file in a packed app be extracted? If yes, how?

We inspect six packing services that provide web portals to allow users to upload apps for hardening [\[8,](#page-16-11) [11,](#page-16-12) [12,](#page-16-13) [30,](#page-16-14) [39,](#page-17-3) [50\]](#page-17-4). Our analysis in Section [2](#page-2-0) reveals that these packing services usually employ one or more techniques to protect apps, including code obfuscation, dynamic code modification, dynamic loading, and anti-debugging. Moreover, we quantify their overhead, in terms of app's size and launch time, in Section [5.1.](#page-11-0)

Then, we examine whether the original dex file in a packed app can be extracted. We propose and develop a novel system, named *DexHunter*, which provides a general approach to recover the dex files from packed apps. DexHunter exploits the class loading process of Android's virtual machine, including both the Dalvik virtual machine (DVM) and the new Android Runtime (ART) [\[25\]](#page-16-15). It is non-trivial to design and develop *DexHunter* because of many challenging issues, such as handling dynamic code modification through a general approach, avoiding anti-debugging techniques, etc. By applying DexHunter to packed apps, we found that the packers under examination cannot effectively protect apps and the original dex files can be recovered. Note that in this paper we focus on how to extract hidden dex files from packed apps without touching on how the packers obfuscate the code [\[14\]](#page-16-16), because obtaining the dex files is the prerequisite of deobfuscating the code, and we will investigate the latter in future work.

In summary, our major contributions include:

- $-$  We perform the *first* systematic examination on Android packers. We examine their techniques, assess their effectiveness in protecting apps, and evaluate their overhead introduced to apps. Our findings shed light on the research of Android apps protection.
- We propose *DexHunter*, a novel system for recovering the dex files from packed apps in both ART and DVM. To our best knowledge, DexHunter is the first system that can handle packed apps running on both Android runtimes. We implement *DexHunter* by modifying ART and DVM, and conduct careful evaluation on its effectiveness and efficiency.
- By applying *DexHunter* to real apps packed by six packers, we observe that it can automatically recover most dex files. The results indicate that existing packing services are not as secure as expected. We also share lessons learnt when dealing with these packers.

The rest of this paper is organized as follows. We examine the techniques used by existing packers in Section [2.](#page-2-0) Section [3](#page-4-0) describes the goal and the basic idea of DexHunter and Section [4](#page-6-0) details the design and implementation of DexHunter. Section [5](#page-11-1) reports the evaluation result. Section [6](#page-13-0) discusses the limitations of DexHunter and our future work. After introducing related work in Section [7,](#page-14-0) we conclude the paper in Section [8.](#page-15-0)

# <span id="page-2-0"></span>2 Analysis of Packing Services

In this section, we analyze six app packers, including, Ali [\[8\]](#page-16-11), Baidu [\[11\]](#page-16-12), Bangcle [\[12\]](#page-16-13), Tencent [\[50\]](#page-17-4), Qihoo 360 Mobile [\[39\]](#page-17-3), and ijiami [\[30\]](#page-16-14). The reasons of selecting them are twofold. First, these packers allow users to upload apps through web portals and then return packed apps. Hence, attackers can easily use such services to pack malware. In contrast, other packers, such as  $Arxan<sup>1</sup>$  $Arxan<sup>1</sup>$  $Arxan<sup>1</sup>$  and  $Apperian<sup>2</sup>$  $Apperian<sup>2</sup>$  $Apperian<sup>2</sup>$ , do not provide such services, thus having few samples for analysis. Although it was reported that malware used ApkProtect to evade the detection [\[9\]](#page-16-10), we cannot access the web page of ApkProtect. Second, China is one of a few countries that have very high Android malware encounter rates [\[32\]](#page-17-5) and these packers are the major packing services in China, which are developed by professional security companies or big IT companies. We introduce the major techniques used by these packers in Section [2.1](#page-2-3) and report the evaluation result of the overhead introduced by packers on apps in Section [5.1.](#page-11-0)

### <span id="page-2-3"></span>2.1 Common Techniques Used by Packing Services

Obfuscation Obfuscation aims at preventing analysts from understanding the code [\[14\]](#page-16-16). Android provides ProGuard to obfuscate apps through modifying the names of classes, fields, and methods [\[24\]](#page-16-17). Advanced techniques to obfuscate Android apps, such as reordering control flow graphs, encrypting constant strings, etc., have been recently proposed [\[40,](#page-17-6)[52\]](#page-17-7). Developers can also manually conduct obfuscation, such as, using Java reflection to call methods and access fields, implementing major functions in native code and then invoking them through Java native interface(JNI), etc. They can further obfuscate the correlation between Java code and native code by registering JNI methods with semantically meaningless names in the JNI OnLoad function.

Dynamic Code Modification Android apps are mostly written in Java and then turned into Dalvik bytecode. Note that it is not easy for apps in Dalvik bytecode to arbitrarily modify itself in DVM in a dynamic manner. Instead, they can invoke native code through JNI to modify bytecode in DVM [\[37\]](#page-17-8), because the native code is running in the same context as the app's DVM so that the native code can access and manipulate the memory storing the bytecodes. As

<span id="page-2-1"></span> $1$  https://www.arxan.com/

<span id="page-2-2"></span><sup>2</sup> http://www.apperian.com/

an example, malware can employ native code to generate malicious bytecodes dynamically and then execute them in DVM [\[44\]](#page-17-9).

Before executing the dex file in the new Android runtime (i.e., ART), ART will compile the dex file into oat file in the ELF format. The native codes in so files can not only change instructions in dex and oat files, but also modify key data structures in the memory, such as DexHeader, ClassDef, ArtMethod, etc., in order to assure that the contents are correct only when they are used, and the contents will be wiped out after they have been used.

Dynamic Loading Android allows apps to load codes from external sources (in dex or jar format) at runtime. Leveraging this feature, packers usually encrypt the original dex file, decrypt and load it before running the app.

Anti-debugging Since Linux allows a process to attach to another process for debugging, to thwart the debugging through gdb, packed apps usually attach to themselves using ptrace [\[1\]](#page-16-18). The rationale is that only one process can attach to a target process at the same time. In other words, if an app (target process) attaches to itself at runtime, gdb cannot attach to it, thus further debugging operations are prohibited. Some packers will also check whether special threads, such as the JDWP (Java Debug Wire Protocol) thread, have been attached. Moreover, advanced packers can check whether the apps are running in an emulator or the underlying system has been rooted.

#### 2.2 Packers Under Investigation

| Packing<br>Service | Obfuscation   | Dynamic Code Dynamic<br>Modification |              | Anti-<br>Loading debugging | Add shared Insert<br>Libraries | Classes   | $\bm{\mathrm{Support}}$<br>$\mathbf{ART}$ |
|--------------------|---------------|--------------------------------------|--------------|----------------------------|--------------------------------|-----------|-------------------------------------------|
| Bangcle            | YES           | NΟ                                   | YES          | YES                        | YES                            | YES       | YES                                       |
| Tencent            | YES           | YES                                  | NΟ           | YES                        | YES                            | YES       | YES                                       |
| 360 Mobile         | YES           | $\overline{N}$                       | YES          | YES                        | YES                            | YES       | YES                                       |
| ijiami             | $_{\rm{YES}}$ | NΟ                                   | $_{\rm YES}$ | YES                        | $_{\rm{YES}}$                  | $\tt YES$ | $_{\rm{YES}}$                             |
| Ali                | YES           | YES                                  | YES          | YES                        | YES                            | YES       | NΟ                                        |
| Baidu              | YES           | YES                                  | YES          | YES                        | YES                            | YES       | YES                                       |

<span id="page-3-0"></span>Table 1. A summary of the six packers' features.

We identify the major techniques used in the six packers through manual analysis. Since these packers are evolving and do not provide version number, our examination is based on the packed apps whose original versions were uploaded those packers' web portals on March-15-2015. As shown in Tab[.1,](#page-3-0) all of them add extra shared libraries (i.e., 6th column) and new instructions to the original app (i.e., 7th column). Moreover, they adopt obfuscation (i.e., 2nd column) and antidebugging techniques (i.e., 5th column). While only half of them use dynamic code modification (i.e., 3rd column), all except Tecent packer employ dynamic loading approach. As Google introduced the new runtime (i.e., ART) to replace DVM, all except Ali packer support ART.

# <span id="page-4-0"></span>3 DexHunter: Goal and Basic Idea

DexHunter aims at extracting dex files from packed apps through a unified approach. It first launches the packed app in a real smartphone, and then locates and dumps the unpacked content when the app is running. We will also correct some fields corrupted by packers if necessary. Note that *DexHunter* does not handle code obfuscation and junk instructions. Moreover, it only considers the dynamic loading conducted when an app is executed, because most packers do so to shorten launch time. We discuss how to extend *DexHunter* to deal with arbitrary dynamic loading in Section [6.](#page-13-0)

#### 3.1 Basic Idea

Android apps are compiled to dex files, which are in turn zipped into a single apk file together with other resources. If DVM is utilized, when a newly installed app is started for the first time, DVM converts the dex file extracted from the apk file to the odex format. If ART is used, it will turn the dex file into the oat file upon the installation [\[20\]](#page-16-19).

An intuitive approach to realize *DexHunter* is to first locate the **odex** header or the oat header in the memory by searching for their magic numbers, and then dump the corresponding memory by parsing the headers. However, this approach has several limitations. First, accessing the packed app's memory requires such approach to attach to the app's process, such as using ptrace [\[1\]](#page-16-18). Unfortunately, packed apps usually employ anti-debugging techniques as described in Section [2](#page-2-0) to prevent itself from being attached. Second, this approach will miss the real content resulted from dynamic code modification that happens when a class is being initialized. Note that a class may be loaded without being initialized. Third, this approach may miss dex files due to corrupted dex headers caused by packed apps. Fourth, this approach may dump fake odex or oat files because packed apps can create fake headers.

To tackle these issues, we propose a novel and unified approach that exploits the class loading process of Android runtime, including both DVM and ART, to locate and dump the desired files. The rationale behind the basic idea is that Android runtime can locate and parse the dex file in order to execute it. While the following analysis is based on the source code of Android 4.4.3, we believe the basic idea can be applied to future versions.

Since each class should be loaded before it can be used, Android provides three approaches [\[28\]](#page-16-20) to load classes: (1) the implicit procedure of loading classes, such as the new operation, which happens if the corresponding class has never been used before; (2) the explicit invocation of Class.forName; (3) the explicit invocation of ClassLoader.loadClass. Although DVM and ART have different implementations for these class loading approaches, we observe that for a given virtual machine these three approaches share a few key common functions, which will be elaborated in Section [3.2](#page-5-0) and [3.3](#page-6-1) for ART and DVM, respectively.

Leveraging this observation, DexHunter inserts codes into a selected key function to locate the required files and trigger the invocation of  $\langle$ clinit $\rangle$ . Moreover, we propose novel approaches (Section [4.3\)](#page-8-0) to pro-actively load and initialize classes. To overcome anti-debugging and anti-emulating techniques, we integrate DexHunter with DVM and ART, and execute packed apps in a real smartphone running modified DVM and ART as described in Section [4.2.](#page-7-0)

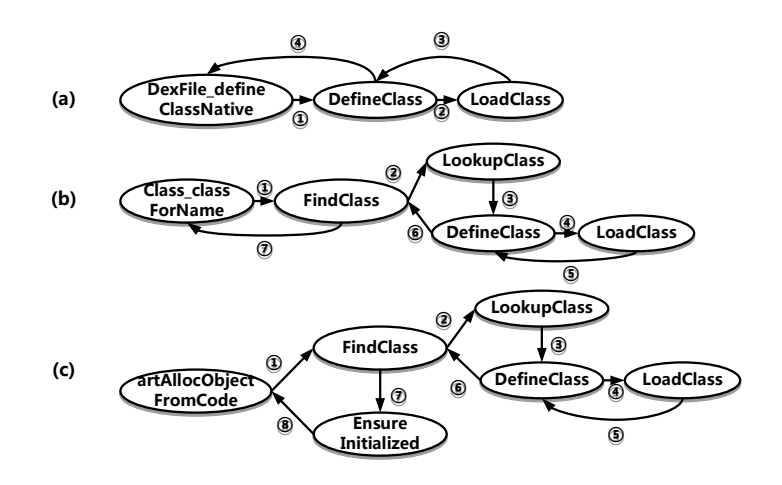

<span id="page-5-1"></span>Fig. 1. The three approaches of loading classes and their invocation graphs in ART. The numbers indicate the invocation order.

#### <span id="page-5-0"></span>3.2 ART

In KitKat (Android 4.4), the new Android runtime, ART, was introduced to replace DVM for better performance by compiling an app's bytecode into native instructions. Adopting the ahead-of-time compilation  $(AOT)$  technology, ART performs the compilation when an app is being installed. More precisely, the dex file will be compiled into oat file that adopts the ELF format.

To load a class, ART reads the dex or jar file using a native method called DexFile\_openDexFileNative in libart.so. If the corresponding oat file does not exist, ART invokes a tool named dex2oat to compile the dex or jar file into an oat file. If the oat file exists but has not been loaded, ART reads it and puts it into a memory cache map to avoid opening the file repeatedly. After successfully accessing the oat file, ART creates a structure named OatFile to record important information of this file. We will detail it when describing how to dump the dex file in Section [4.2.](#page-7-0)

Then, ART can use different methods to load the class, whose invocation graphs are shown in Fig[.1.](#page-5-1) More precisely, the explicit invocation of ClassLoader. loadClass will call the native method DexFile defineClassNative  $(i.e., Fig.1(a))$  $(i.e., Fig.1(a))$  $(i.e., Fig.1(a))$ . The invocation of Class.forName will call the native method Class classForName  $(i.e., Fig.1(a))$  $(i.e., Fig.1(a))$  $(i.e., Fig.1(a))$ . The new operation will eventually call the native method  $artAIlocObjectFromCode$  (i.e.,  $Fig.1(c)$  $Fig.1(c)$  $Fig.1(c)$ ). By comparing the two sub-figures in

Fig[.1,](#page-5-1) we can locate the common functions called by these three approaches. More precisely, we select **DefineClass** as the key function for inserting *Dex*-Hunter's code, because it creates the Class object and is responsible for loading and linking classes.

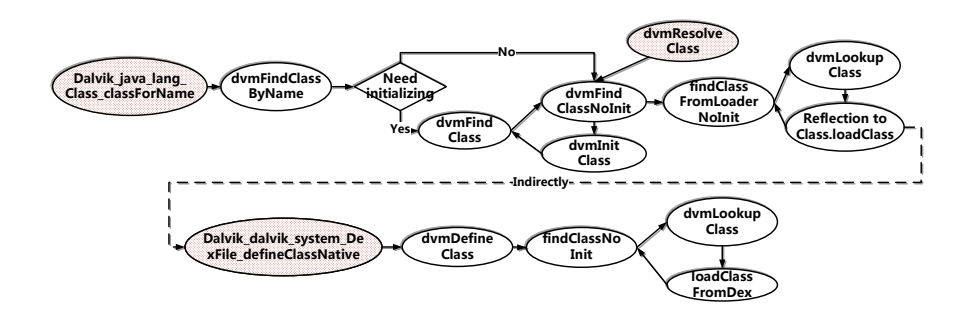

<span id="page-6-2"></span>Fig. 2. The three approaches of loading classes and their invocation graphs in DVM.

#### <span id="page-6-1"></span>3.3 DVM

Fig[.2](#page-6-2) illustrates the three approaches of loading classes and their invocation graphs in DVM. The invocation of Class.forName will call Dalvik java lang Class classForName. Calling ClassLoader.loadClass will eventually invoke Dalvik dalvik system DexFile defineClassNative. The implicit class loading will result in the invocation of dvmResolveClass. Moreover, dvmInitClass is responsible for initializing a class. Before invoking it, the initialization status is checked through dvmIsClassInitialized. The Reflection to Class.loadClass in Fig. [2](#page-6-2) means that there is a reflection invoking procedure that invokes the related class loader's loadClass method at Java level. By analyzing Fig[.2,](#page-6-2) we select Dalvik\_dalvik\_system\_DexFile \_defineClassNative as the key function for injecting *DexHunter's* code, because it creates the Class object and loads the class from the dex file directly.

# <span id="page-6-0"></span>4 DexHunter: Design and Implementation

#### 4.1 Architecture

Fig[.3](#page-7-1) depicts the major procedure of DexHunter. Given a packed app, DexHunter first determines whether it is packed by known packing services (i.e., those in Table [1\)](#page-3-0) through the signatures to be described in Section [4.4.](#page-9-0) Moreover, we will check which runtime can run this app. If the app supports both DVM and ART, we will use the ART version *DexHunter* to recover the dex file. If the app is packed by known packers, we will obtain the corresponding parameters from the profile database, including location\_for ART and fileName for DVM,

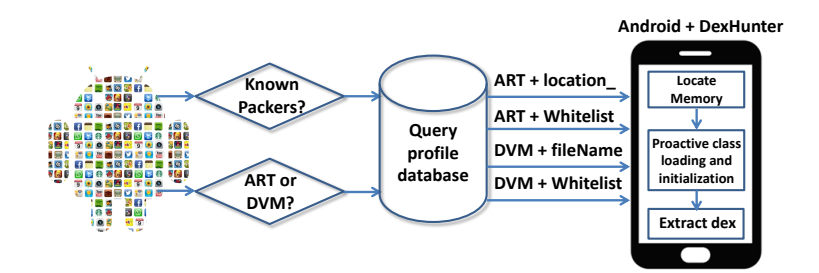

<span id="page-7-1"></span>Fig. 3. Using DexHunter in smartphone to recover dex files from packed apps.

which will be detailed in Section [4.2.](#page-7-0) Otherwise, *DexHunter* will dump the target memory but exclude system libraries listed in a while list.

Depending on the selected runtime, the packed app will be installed and executed in a smartphone with modified libart.so or libdvm.so for ART or DVM, respectively. If DVM is used, *DexHunter* will first dump the optimized dex file from the smartphone and then combine it and its dependent files to reconstruct the dex file. If ART is adopted, *DexHunter* will generate the dex file directly.

#### <span id="page-7-0"></span>4.2 Locating and Dumping Dex Files

ART Note that each oat file contains the information of the original dex file in its oatdata section [\[43\]](#page-17-10). Therefore, after ART opens and reads an oat file, it will create an OatFile structure to record important information of the file and a DexFile object containing information related to the original dex file. In particular, there are three important values in the DexFile object, through which we can locate the dex file, including:

- begin , which depicts the start address of the memory region containing the original dex file;
- size , which represents the length;
- location., which indicates the oat file's location.

We add codes in the DefineClass function to check the value of location when a class is being loaded. Section [4.5](#page-10-0) describes how to decide the packed app's location and the system libraries' location. Therefore, by specifying the value of location<sub>-</sub>, we can recognize all classes in the original dex file and then create a thread to accomplish the dumping operation. In this thread, the DexFile object, which is also a parameter of the DefineClass function, is passed in and then the thread can get the memory region to which the DexFile object refers. By invoking the methods DexFile::Begin() and DexFile::Size(), we can obtain the start address and the length of the memory region containing the original dex file. As a result, we can recover the original dex file.

DVM After loading a dex or jar file, DVM will create a structure named DexOrJar, which records the information of the file. One member named fileName refers to the location of the file. Moreover, a DvmDex object, which represents an open odex file, is associated with the corresponding DexOrJar object. The DvmDex object has a member named memMap that maintains the corresponding memory region of the opened dex file. Its addr member stores the start address while the length member denotes the length of the memory region.

To dump the desired dex file, we add codes to the selected function Dalvik dalvik system DexFile defineClassNative and specify the value of fileName. Once the dex file we expect is located through fileName, the memory region of the targeted odex file can also be figured out through the related DvmDex object. More precisely, the member memMap in the DvmDex object records the specified memory region. The member addr of memMap indicates the start address while the member length stores the length. As a result, we can obtain the odex file.

The odex file format was designed to let DVM work more efficiently and it is usually much smaller than the original dex file, because it only includes critical information. For instance, in an odex file, references to framework APIs are replaced by indexes of a pre-loaded vtable and therefore methods can be quickly invoked. Therefore, odex files rely on dependence files, which are device-specific and can be found in the directory /system/framework.

Odex files cannot be converted into dex format directly because they rely on dependencies. Since dependencies are device-specific, they must be copied from the same device that runs the packed app. Finally, DexHunter uses smal $i/\text{backgroundity}$  is a interval to recover the dex file from the odex file and its dependencies [\[2\]](#page-16-21).

#### <span id="page-8-0"></span>4.3 Proactive Class Loading and Initialization

For each newly loaded class, its class initializer (i.e.  $\langle$ clinit $\rangle$ ) may not be invoked yet. Since this method is invoked before any other method in the same class, packers can add codes in  $\langle$ clinit $\rangle$  to perform dynamic code modification.

To deal with this potential issue, we propose a novel approach that turns ART's lazy initialization into proactive class loading and initialization. Note that ART calls <clinit> only after the Class object is used for the first time, such as invoking static method member, etc. Our approach loads all classes in the same dex file and initializes them as shown in Algorithm [1.](#page-8-1) More precisely,

```
ALGORITHM 1: Traversing and Initializing Classes
```

```
input : A "DexFile" pointer dex file and the number of classes in this dex file n
output: All initialized "Class" objects belonging to the dex file
```
for  $i \leftarrow 0$  to  $n - 1$  do

<span id="page-8-1"></span>ClassDef  $\leftarrow$  GetClassDef( $dex$ -file,i);  $Descriptor \leftarrow GetClassDescriptor (ClassDef);$ ClassObject ← FindClass(Descriptor); ClassObject ← EnsureInitialized(ClassObject); end

in ART, before the dumper thread is created, DexHunter traverses all classes in the same dex file in DefineClass function, and then invokes the FindClass function along with every class's descriptor for loading them. Note that invoking FindClass can avoid loading the same class repeatedly in the same class loader. After that, each class is initialized by invoking EnsureInitialized. All these operations are done in the same loop.

The algorithm for DVM is similar except that FindClass is changed to dvmDefineClass and EnsureInitialized is replaced with dvmIsClassInitialized and dvmInitClass.

#### <span id="page-9-0"></span>4.4 Identifying Packers

Known Packers DexHunter identifies known packers using (1) changes in files,  $(2)$  inserted classes, and  $(3)$  location for ART and fileName for DVM. We observe that all packers add new files, especially native codes (i.e., so files), as shown in Tab. [2.](#page-9-1) Moreover, they modify the original AndroidManifest.xml and classes.dex. After inspecting packed apps, we find that all packers insert their own classes into the app, as shown in Tab. [3.](#page-10-1) We will describe how to extract location or fileName in Section [4.5.](#page-10-0) Since it is easy to recognize and differentiate these inserted files and classes, we use them as features to recognize known packers. In future work, we will investigate advanced features, such as Software bertillonage [\[17\]](#page-16-22), if packers try to hide current features.

<span id="page-9-1"></span>Table 2. New files introduced by the packers. "xxx" denotes the app's original package name.

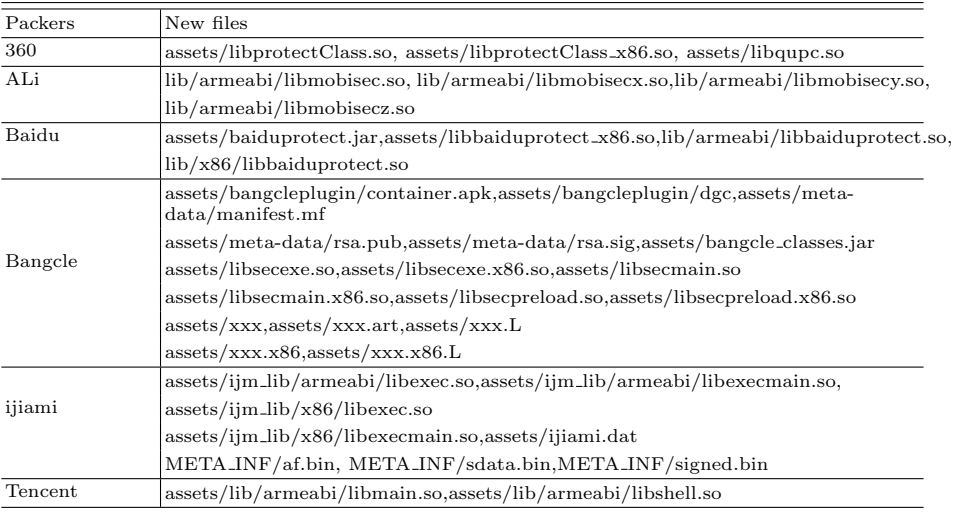

<span id="page-10-1"></span>Table 3. Inserted Classes. The classes in parentheses will only appear if the original dex file has an Application class. Otherwise, they will not be inserted.

| Packers | Inserted classes                                                                             |  |  |  |  |  |
|---------|----------------------------------------------------------------------------------------------|--|--|--|--|--|
| 360     | com.qihoo.util.StubApplication, com.qihoo.util.DefenceReport                                 |  |  |  |  |  |
| ALi     | com.ali.mobisecenhance.StubApplication                                                       |  |  |  |  |  |
| Baidu   | com.baidu.protect.A.<br>com.baidu.protect.StubApplication.<br>com.baidu.protect.StubProvider |  |  |  |  |  |
| Bangcle | com.bangcle.protect.Acall.com.bangcle.protect.MyClassLoader,<br>com.bangcle.protect.Util     |  |  |  |  |  |
|         | neo.proxy.DistributeReceiver                                                                 |  |  |  |  |  |
|         | (com.bangcle.protect.FirstApplication), (com.bangcle.protect.ApplicationWrapper)             |  |  |  |  |  |
| ijiami  | com.shell.NativeApplication                                                                  |  |  |  |  |  |
|         | (com.shell.SuperApplication)                                                                 |  |  |  |  |  |
| Tencent | com.tencent.StubShell.ProxyShell, com.tencent.StubShell.ShellHelper                          |  |  |  |  |  |

Unknown Packers For unknown packers, we observe that they usually adopt dynamic code modification with the following common steps. First, they load packed dex files dynamically into memory, which will be converted to oat files by ART. Then, they employ memory manipulation functions (e.g., "memcpy") to modify the code. Before that, they may call "mprotect" to alter the accessing attributes of corresponding memory regions, for example, changing a memory fragment from read-only  $(r-)$  to readable and writable  $(rw-)$ . We can hook aforementioned functions to capture this behavior patten. If such behavior pattern is observed, *DexHunter* regards the app as a packed app.

#### <span id="page-10-0"></span>4.5 Extracting the Values of location and fileName

location and fileName provide hints to dump the desired dex files in ART and DVM, respectively. To examine their values set by different packers and those used by system libraries, we modify ART and DVM to collect these values.

In ART, we add a function named GetUid to obtain the current process's user id by invoking system calls directly instead of using getuid in bionic library due to the limit of the configuration for compiling Android. Moreover, we modify DefineClass function to record all location values if the current process's user id is equal to that of the target app. Therefore, when DefineClass is used to generate the Class object for the opened oat file, we can obtain the names of all dex files related to the classes being loaded. We first filter out all known system libraries and then decide which names should be kept according to the features of different packers. For instance, some packers load the original dex file dynamically and the oat file bound to the name of installed apk is only a stub. Hence, such names should be removed.

In DVM, we follow the similar steps to collect the values of fileName. More precisely, we modify the function Dalvik dalvik system DexFile defineClassNative to locate the DexOrJar object and get the value of fileName in this object.

<span id="page-11-2"></span>Table 4. The values of location or fileName in apps packed by six packers.

| Packers String |                                                                                                    |  |  |  |
|----------------|----------------------------------------------------------------------------------------------------|--|--|--|
|                | Bangcle / data/data/package_name/.cache/classes.jar                                                                                            |  |  |  |
| Baidu          | $\frac{1}{\text{data}}\cdot \frac{1}{\text{data}}$ / $\frac{1}{\text{data}}$ / $\frac{1}{\text{classes}}$ .                                    |  |  |  |
|                | Tencent   /data/app/installed_apk_name                                                                                                    |  |  |  |
| 360            | $internal. dex$ (/data/local/tmp/fake@apk.dex)                                                                                                 |  |  |  |
| ijiami         | $\frac{1}{\text{data}}$ data/package_name/cache/.0000                                                                                          |  |  |  |
| ALi            | /data/app-lib/installed_apk_name/libmobisecy.so (i.e., the path of libmobisecy.so, which is<br>located in the app's native library directory). |  |  |  |

<span id="page-11-3"></span>Table 5. Creating packed apps.

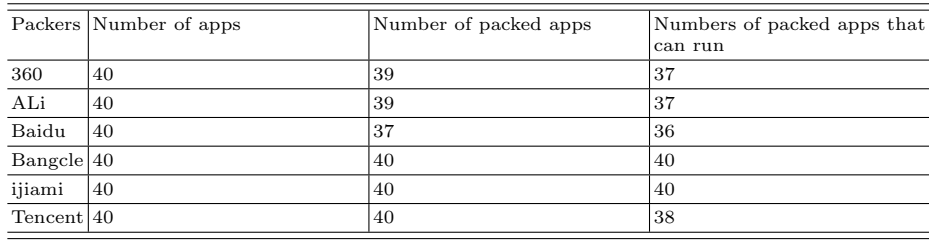

Tab. [4](#page-11-2) lists the location or fileName from six packers we examine. For apps packed by 360 packer, the value is "/data/local/tmp/fake@apk.dex" when the apps are executed for the first time. Then, the value is changed to "internal.dex".

# <span id="page-11-1"></span>5 Evaluation

We downloaded 40 open source apps from F-Droid [\[6\]](#page-16-23) and uploaded them to the web portals of the six packers. Then, we execute the packed apps and  $DexHunter$ on a Nexus 4 smartphone running Android 4.4.3 with Qualcomm Snapdragon S4 Pro 1.5GHz CPU and 2G RAM. Tab. [5](#page-11-3) shows that not all apps can be successfully packed by those packers and some packed apps cannot be run.

#### <span id="page-11-0"></span>5.1 Overhead Introduced by Packers

We evaluate the overhead introduced by different packers in terms of increased file size and prolonged launch time. By subtracting the original file size from the size of packed app, we obtain the increased file size. Fig[.4\(a\)](#page-12-0) illustrates that most packed apps are larger than the original apps and Bangcle introduces more than 600KB data. A few packed apps are smaller than the original ones. The reason is some packers will compress the original dex file.

To measure the prolonged launch time, we randomly select 17 apps and run each original app and the packed one 30 times in the smartphone. We collect the samples of launch time (i.e. from its start to the end of its main activity's initialization) measured by executing "am start -n -W MainActivity", and then

<span id="page-12-0"></span>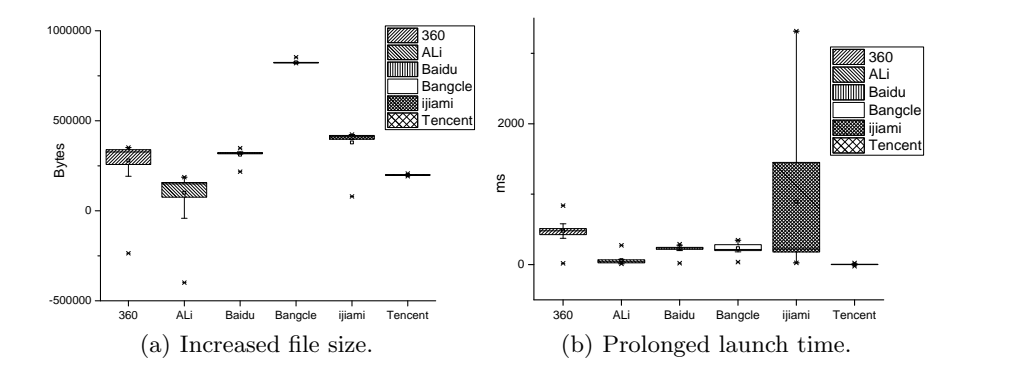

<span id="page-12-1"></span>Fig. 4. Overhead introduced by packers in terms of increased file size and launch time.

compute the inflated launch time. Fig[.4\(b\)](#page-12-1) demonstrates that all packers introduce obvious additional delays. The minimal delay brought by Tencent packer may be due to the fact that it does not load external dex files.

#### <span id="page-12-2"></span>5.2 DexHunter's Effectiveness

We apply *DexHunter* to all packed apps that can run in the smartphone. In fact, DexHunter can bypass all anti-debugging methods used by these packers. Since it becomes part of the process created by Zygote, all anti-debugging methods mentioned in [2.1](#page-2-3) will not stop DexHunter.

For apps packed by 360 packer and ijiami packer, DexHunter can recover the dex files in both ART and DVM. Moreover, the extracted dex files can be parsed by de-compilers (e.g., smali/baksmali, IDA, etc.).

For apps packed by Bangle, *DexHunter* can successfully extract the dex files in both ART and DVM. The dex files dumped from DVM can be parsed by de-compilers. However, the dex files recovered from ART have some instructions that cannot be parsed by baksmali. The reason is that the dex files are extracted from the oat files prepared by Bangcle packer that has used some new Dalvik opcodes [\[5\]](#page-16-24). The developer of baksmali said that this issue will be fixed soon.

For apps packed by Tencent packer, we found that the dex files dumped by DexHunter are incomplete in both ART and DVM, because the method objects in the heap, which represent hidden methods, are modified dynamically but the dex file in memory is not changed. However, since the valid data is still in the dex file's data section, we can manually correct the attributes and the related pointers of the hidden methods in the dex file.

For apps packed by Baidu packer, we observe that the dex file's header will be wiped if any class's initializer is executed. Hence, we perform the dumping operations without pro-actively initializing the classes. Moreover, we found that the dumped dex files are incomplete. More precisely, in dex files, for each class, there is a class data item object to describe the members of the class. However, some class data item objects of the dumped dex file are wiped by Baidu packer. In order to capture the positions of the class data item objects, we modified the runtime to record the addresses of class data item objects. When the application runs, the wiped class data item objects in so files will be released to the heap and the pointers, which are in the dex file, to the class\_data\_item objects will also be corrected. After filling in the correct data in the class\_data\_item objects, we can obtain complete dex files.

Since Ali packer only supports DVM, DexHunter recovers the dex files in DVM. In a dex file, each code item object describes a method and maintains a pointer to it. But some pointers to code item objects are invalid in the dumped dex files. We modified DVM to obtain the addresses of code item objects and the corresponding instructions. Combining the process's memory layout, we found that the lost code item objects and instructions are located in a memory region allocated by the packed app. To repair the dex files, we could also dump this memory region and record the addresses of the lost code\_item objects.

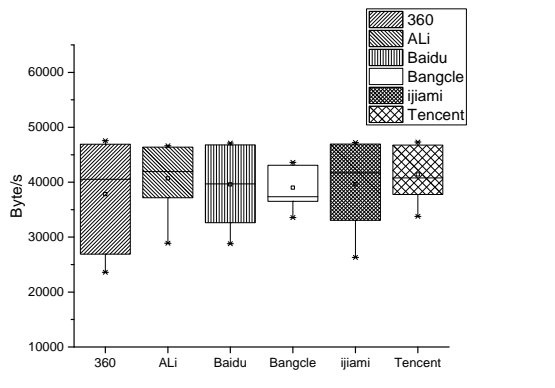

<span id="page-13-1"></span>Fig. 5. Dumping Speed of DexHunter.

#### 5.3 DexHunter's Efficiency

We also evaluate *DexHunter's* efficiency on the same Nexus 4 device. We randomly select 15 apps that can be packed by all six packers. For each sample, DexHunter performs the dumping operation for 30 times. Note that the time complexity of the dumping procedure is  $O(n)(n)$  represents size of the target memory region in bytes). Fig[.5](#page-13-1) shows *DexHunter's* dumping speed which is around 40KB/s and does not change much among different packers.

### <span id="page-13-0"></span>6 Discussion

Although DexHunter can recover the dex files from apps packed by existing packers, it has the following limitations and we will tackle them in future work. First, some packers will wreck some fields in the dumped dex files as mentioned in Section [5.2.](#page-12-2) Currently, we repair them through semi-automatic or manual approach. In future work, we will enhance DexHunter to automate this process.

Second, if an app dynamically loads components from other places after waiting for a long period or certain conditions, *DexHunter* cannot dump this dex file, because *DexHunter* does not know when the component will be loaded. We will extend DexHunter to handle it by hooking all methods for dynamic class loading in future work. Alternatively, we can first conduct static analysis [\[38\]](#page-17-11) to determine how to trigger the app's dynamic class loading and then perform it.

# <span id="page-14-0"></span>7 Related work

Hardening Android apps has attracted great attention from the industry [\[9,](#page-16-10) [26\]](#page-16-25). Although there are a few simultaneous work from the industry, there lacks of a systematic study on it yet. In a recent article and presentation [\[9,](#page-16-10) [34\]](#page-17-12), Apvrille and Nigam reported the results of manually unpacking apps packed by a few packers, such as APKProtect and Bangcle. Strazzere and Sawyer reported their tool, named android-unpacker, to defeat four packers including APKProtect, Bangcle, 360 Mobile, and LIAPP [\[48,](#page-17-13) [49\]](#page-17-14). Since it will attach to the last thread of an app, we observed that it failed in several scenarios, such as, the thread has already been attached by a ptrace, the thread is killed, etc. Note that DexHunter will not be affected by this issue because it is integrated into the runtime. We developed *DexDumper* for extracting the dex files of apps running on Android 2.3 or older versions [\[45\]](#page-17-0). Note that DexDumper lacks of the functions provided by DexHunter, including handling apps running on Android with version newer than 2.3, dealing with anti-debugging, processing odex files, etc.

ZjDroid was released by Baidu Inc. [\[7\]](#page-16-26) for unpacking packed apps. It relies on Xposed [\[3\]](#page-16-27) and locates the dex files by hooking BaseDexClassLoader to obtain DexOrJar. There are several significant differences between ZjDroid and DexHunter. First, DexHunter supports both ART and DVM while ZjDroid only works in DVM. Second, ZjDroid cannot pro-actively load and initialize classes and therefore it may miss the real content resulted from dynamic code modification that happens when a Class object is being initialized. DexHunter can overcome this issue because it conducts pro-active class loading and initialization. Third, since ZjDroid waits for user commands to dump the dex files, it may be evaded by packers that destroy some key data which is used only once. Dex-Hunter can handle this issue because it extracts the dex files before the first class in the dex file is used. Fourth, since ZjDroid relies on Xposed and obtains the information at Java level, it can be easily detected and interrupted by advanced packed. In contrast, DexHunter will not be affected.

Park described one general unpacking method for packed apps [\[35\]](#page-17-15). It is quite different from *DexHunter* because it needs to insert codes to packed apps (i.e., repackage the packed app). This approach can be easily detected by packed apps. Moreover, compared to *DexHunter*, its functionality is quite limited.

Since packing is widely used by malware to evade the signature-based detection, many studies have investigated how to unpack such malware [\[19\]](#page-16-28). However, all of them focus on packers for Windows/Linux native codes [\[41\]](#page-17-16). It is worth noting that unpacking techniques for x86 binaries cannot be applied to Android because of two reasons. First, Android and x86 have different execution model. Second, techniques for x86 unpacking only need to examine x86 instructions in memory while dumping odex files need to investigate both the memory of Android runtime (e.g.,DVM) and that of the underlying Linux because packers usually use native codes running on Linux to modify the byte codes in DVM.

We review some representative work of automatically dumping packed native executables because an app's native codes can be packed through traditional approaches. PolyUnpack is the first general approach to automatically identify and dump packed codes [\[42\]](#page-17-17). It first statically analyzes an executable and then uses debugging APIs to check each instruction. If an instruction sequence does not exist in the disassembly of the executable, PolyUnpack identifies the packed codes and then extracts them. Renovo runs a packed executable in QEMU and monitors each instruction [\[31\]](#page-17-18). If new codes are written to memory and then executed, Renovo regards it as one layer of unpacking conducted by the packed program. Instead of tracking each instruction, OmniUnpack [\[33\]](#page-17-19) and Eureka [\[46\]](#page-17-20) adopt coarse-grained execution monitoring to improve the performance. The former uses OllyBone [\[47\]](#page-17-21) to track executed pages and the latter monitors selected system calls. Justin employs a set of heuristics to improve the detection of the end of unpacking and adopts several countermeasures to defeat some evasion techniques used by malware [\[27\]](#page-16-29). Although dynamic approaches could effectively extract packed code, they suffer from some common limitations, such as, higher overhead compared to static analysis, limited time of executing packed program, etc. Perdisci et al. developed a classification system for determining whether an executable is packed or not before sending it to unpacking systems, thus significantly saving the processing time [\[36\]](#page-17-22).

### <span id="page-15-0"></span>8 Conclusion

We conduct the first systemic investigation on existing Android packers by examining their major techniques, evaluating their effects on apps, and assessing their effectiveness. We propose and develop DexHunter, a novel system for recovering dex files from packed apps in both ART and DVM. To our best knowledge, it is the first unpacking system that supports both ART and DVM. The experimental results based on real packed apps demonstrate the effectiveness and efficiency of DexHunter. This research reveals important issues in existing Android packers and sheds light on the future research of Android apps protection.

### 9 Acknowledgment

We thank the anonymous reviewers for their quality reviews. We thank Yuru Shao and Xian Zhan for their contributions to the preliminary study of this research. This work is supported in part by the Hong Kong GRF (No. PolyU 5389/13E), the National Natural Science Foundation of China (No. 61202396), the PolyU Research Grant (G-UA3X), and the Open Fund of Key Lab of Digital Signal and Image Processing of Guangdong Province (2013GDDSIPL-04).

### References

- <span id="page-16-18"></span>1. ptrace. <http://linux.die.net/man/2/ptrace>
- <span id="page-16-21"></span>2. Smali. https://code.google.com/p/smali/
- <span id="page-16-27"></span>3. Xposed. [http://forum.xda-developers.com/xposed/](http://forum.xda-developers.com/xposed/xposed-installer-versions-changelog-t2714053) [xposed-installer-versions-changelog-t2714053](http://forum.xda-developers.com/xposed/xposed-installer-versions-changelog-t2714053)
- <span id="page-16-7"></span>4. Owasp mobile top 10 risks. <http://bit.ly/1FAIJiv> (2014)
- <span id="page-16-24"></span>5. Dalvik opcode changes in art. [https://github.com/anestisb/oatdump\\_plus#](https://github.com/anestisb/oatdump_plus#dalvik-opcode-changes-in-art) [dalvik-opcode-changes-in-art](https://github.com/anestisb/oatdump_plus#dalvik-opcode-changes-in-art) (2015)
- <span id="page-16-23"></span>6. F-droid. <https://f-droid.org/> (2015)
- <span id="page-16-26"></span>7. Zjdroid. [http://safe.baidu.com/opensec\\_detail\\_2.html](http://safe.baidu.com/opensec_detail_2.html) (2015)
- <span id="page-16-11"></span>8. Alibaba Inc.: <http://jaq.alibaba.com/>
- <span id="page-16-10"></span>9. Apvrille, A., Nigam, R.: Obfuscation in android malware, and how to fight back. Virus Bulletin (July 2014)
- <span id="page-16-8"></span>10. Arxan Tech., Inc.: Securing mobile apps in the wild with app hardening and runtime protection. <http://bit.ly/1aliJil> (2014)
- <span id="page-16-12"></span>11. Baidu Inc.: <http://apkprotect.baidu.com/>
- <span id="page-16-13"></span>12. Bangcle Inc.: <http://www.bangcle.com/>
- <span id="page-16-3"></span>13. Chen, K., Liu, P., Zhang, Y.: Achieving accuracy and scalability simultaneously in detecting application clones on android markets. In: Proc. ACM ICSE (2014)
- <span id="page-16-16"></span>14. Collberg, C., Nagra, J.: Surreptitious Software: Obfuscation, Watermarking, and Tamperproofing for Software Protection. Addison-Wesley (2009)
- <span id="page-16-4"></span>15. Crussell, J., Gibler, C., Chen, H.: Attack of the clones: Detecting cloned applications on android markets. In: Proc. ESORICS (2012)
- <span id="page-16-5"></span>16. Crussell, J., Gibler, C., Chen, H.: Scalable semantics-based detection of similar android applications. In: Proc. ESORICS (2013)
- <span id="page-16-22"></span>17. Davies, J., German, D., Godfrey, M., Hindle, A.: Software bertillonage - determining the provenance of software development artifacts. Empirical Software Engineering 18(6) (2013)
- <span id="page-16-1"></span>18. Dredge, S.: Android beats ios for app downloads, but revenues are still a different story. <http://bit.ly/1A2conk> (2015)
- <span id="page-16-28"></span>19. Egele, M., Scholte, T., Kirda, E., Kruegel, C.: A survey on automated dynamic malware-analysis techniques and tools. ACM Comput. Surv. 44(2) (2012)
- <span id="page-16-19"></span>20. Frumusanu, A.: A closer look at android runtime (ART) in android L
- <span id="page-16-2"></span>21. Fung, B.: The time a major financial institution was hacked in under 15 minutes. <http://wapo.st/1zcKNj0> (2015)
- <span id="page-16-9"></span>22. Gartner, Inc.: Debunking six myths of app wrapping. <http://gtnr.it/1aGJizc> (2015)
- <span id="page-16-6"></span>23. Gibler, C., Stevens, R., Crussell, J., Chen, H., Zang, H., Choi, H.: Adrob: examining the landscape and impact of android application plagiarism. In: Proc. ACM MobiSys (2013)
- <span id="page-16-17"></span>24. Google: Proguard. <http://goo.gl/CLBIkD>
- <span id="page-16-15"></span>25. Google Inc.: ART and Dalvik
- <span id="page-16-25"></span>26. Grassi, M.: Reverse engineering, pentesting, and hardening of android apps
- <span id="page-16-29"></span>27. Guo, F., Ferrie, P., Chiueh, T.: A study of the packer problem and its solutions. In: Proc. RAID (2008)
- <span id="page-16-20"></span>28. Halloway, S.: Component Development for the Java Platform. Addison-Wesley (2002)
- <span id="page-16-0"></span>29. IDC.: Android and ios squeeze the competition. <http://bit.ly/17wYoFF> (2015)
- <span id="page-16-14"></span>30. Ijiami Inc.: <http://www.ijiami.cn/>
- <span id="page-17-18"></span>31. Kang, M., Poosankam, P., Yin, H.: Renovo: A hidden code extractor for packed executables. In: Proc. WORM (2007)
- <span id="page-17-5"></span>32. Lookout, Inc.: Mobile threats, made to measure. <http://goo.gl/EhJzdt> (2014)
- <span id="page-17-19"></span>33. Martignoni, L., Christodorescu, M., Jha, S.: Omniunpack: Fast, generic, and safe unpacking of malware. In: Proc. ACSAC (2007)
- <span id="page-17-12"></span>34. Nigam, R.: Android packers: Separating from the pack. <http://goo.gl/YiULcy> (June 2014)
- <span id="page-17-15"></span>35. Park, Y.: We can still crack you! general unpacking method for android packer (no root). In: Proc. Blackhat Asia (2015)
- <span id="page-17-22"></span>36. Perdisci, R., Lanzi, A., Lee, W.: Classification of packed executables for accurate computer virus detection. Pattern Recognition Letters 29(14) (2008)
- <span id="page-17-8"></span>37. Qian, C., Luo, X., Shao, Y., Chan, A.: On tracking information flows through jni in android applications. In: Proc. IEEE/IFIP DSN (2014)
- <span id="page-17-11"></span>38. Qian, C., Luo, X., Yu, L., Gu, G.: Vulhunter: Towards discovering vulnerabilities in android applications. IEEE Micro 35(1) (2015)
- <span id="page-17-3"></span>39. Qihoo360 Inc.: <http://dev.360.cn/protect/welcome>
- <span id="page-17-6"></span>40. Rastogi, V., Chen, Y., Jiang, X.: Droidchameleon: evaluating android anti-malware against transformation attacks. In: Proc. ACM ASIACCS (2013)
- <span id="page-17-16"></span>41. Roundy, K., Miller, B.: Binary-code obfuscations in prevalent packer tools. ACM Comput. Surv. 46(1) (2013)
- <span id="page-17-17"></span>42. Royal, P., Halpin, M., Dagon, D., Edmonds, R., Lee, W.: Polyunpack: Automating the hidden-code extraction of unpack-executing malware. In: Proc. ACSAC (2006)
- <span id="page-17-10"></span>43. Sabanal, P.: State of the art: Exploring the new android kitkat runtime
- <span id="page-17-9"></span>44. Schulz, P.: Android security analysis challenge: Tampering dalvik bytecode during runtime. <http://goo.gl/eIszsj> (2013)
- <span id="page-17-0"></span>45. Shao, Y., Luo, X., Qian, C., Zhu, P., Zhang, L.: Towards a scalable resource-driven approach for detecting repackaged android applications. In: Proc. ACSAC (2014)
- <span id="page-17-20"></span>46. Sharif, M., Yegneswaran, V., Saidi, H., Porras, P., Lee, W.: Eureka: A framework for enabling static malware analysis. In: Proc. ESORICS (2008)
- <span id="page-17-21"></span>47. Stewart, J.: Ollybone: Semi-automatic unpacking on ia-32. <http://goo.gl/LbQYiN> (2006)
- <span id="page-17-13"></span>48. Strazzere, T.: android-unpacker. [https://github.com/strazzere/](https://github.com/strazzere/android-unpacker) [android-unpacker](https://github.com/strazzere/android-unpacker) (2014)
- <span id="page-17-14"></span>49. Strazzere, T., Sawyer, J.: Android hacker protection level 0. [http://goo.gl/](http://goo.gl/BSKEop) [BSKEop](http://goo.gl/BSKEop) (2014)
- <span id="page-17-4"></span>50. Tencent Inc.: <http://www.qcloud.com/product/product.php?item=appup>
- <span id="page-17-1"></span>51. Zhang, F., Huang, H., Zhu, S., Wu, D., Liu, P.: Viewdroid: Towards obfuscationresilient mobile application repackaging detection. In: Proc. ACM WiSec (2014)
- <span id="page-17-7"></span>52. Zheng, M., Lee, P.P., Lui, J.C.: Adam: an automatic and extensible platform to stress test android anti-virus systems. In: Proc. DIMVA (2013)
- <span id="page-17-2"></span>53. Zhou, W., Zhou, Y., Jiang, X., Ning, P.: Detecting repackaged smartphone applications in third-party android marketplaces. In: Proc. ACM CODASPY (2012)